# **TR-069**

### **Summary**

**TR-069 (Technical Report 069)** is a technical specification of the Broadband Forum that defines an application layer protocol for remote management of customer-premises equipment (CPE) connected to an Internet Protocol (IP) network. This section is a summary of **TR-069** in RUT routers.

## **TR-069 Client Configuration**

### $\pmb{\times}$

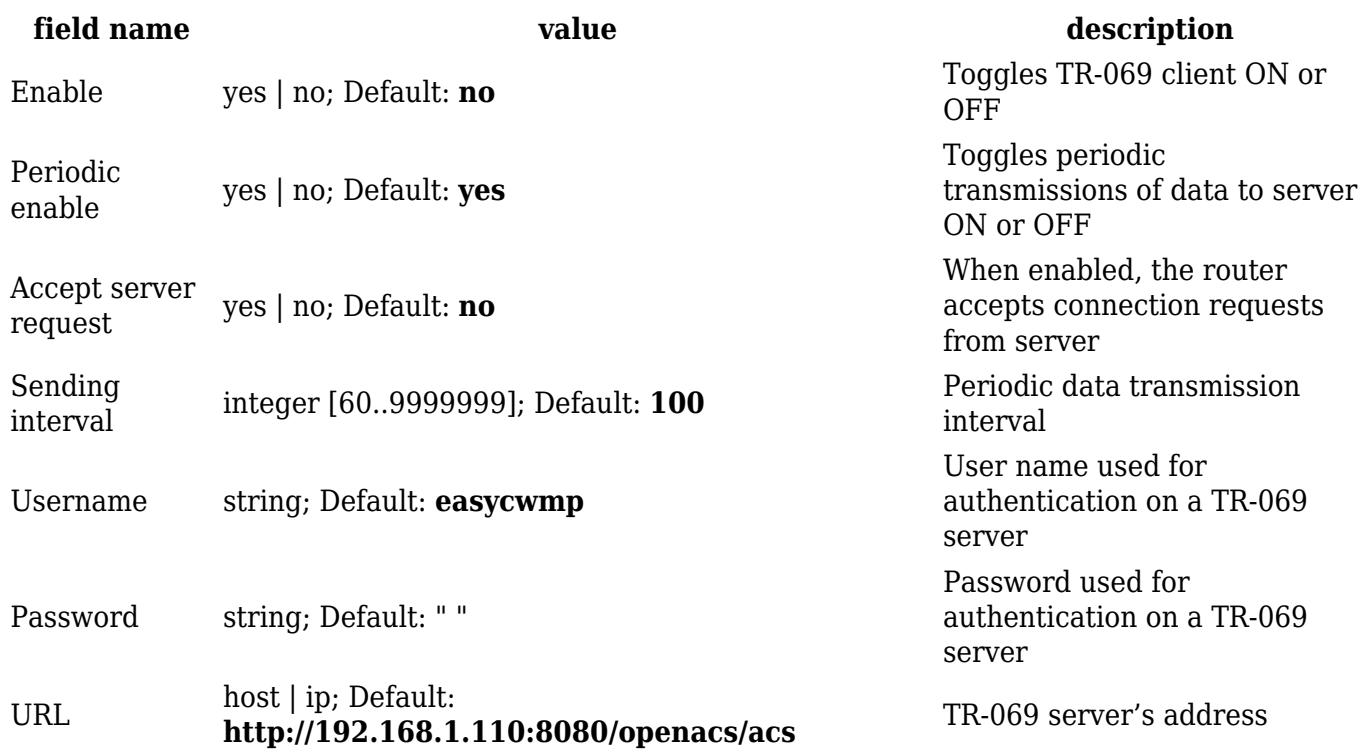

### **Management via TR-069**

**TR-069** can be used to set or get values from RUT routers. Below is a list of commands used for router management via TR-069.

- R Read only
- RW Read/Write
- string( $64$ )  $64$  bit string
- $\bullet$  string(256) 256 bit string
- unsignedInt integer storing only positive values

#### **FW Upgrade:**

- 1. **FileType** 1- Firmware Upgrade Image, string(64)
- 2. **URL** URL, specifying the source file location, string(256)

```
 3. Username - Username to be used by the CPE to authenticate with the file
server. This string is set to the empty string if no authentication is
required, string(256)
  4. Password - Password to be used by the CPE to authenticate with the file
server. This string is set to the empty string if no authentication is
required, string(256)
  5. FileSize - The size of the file to be downloaded in bytes, unsignedInt
Device Information:
  1. DeviceInfo.SpecVersion - R
  2. DeviceInfo.ProvisioningCode - RW
  3. DeviceInfo.Manufacturer - Device manufacturer (e.g., Teltonika) R
  4. DeviceInfo.ManufacturerOUI - R
  5. DeviceInfo.ProductClass - Device model (e.g., RUT955) R
  6. DeviceInfo.SerialNumber - Device serial number (e.g., 09547785) R
```

```
 7. DeviceInfo.HardwareVersion - Device hardware version (e.g., 0505) R
```

```
 8. DeviceInfo.SoftwareVersion - Device software version (e.g.,
```
RUT9XX\_R\_00.03.816) R

```
 9. DeviceInfo.UpTime - Router uptime R
```

```
 10. DeviceInfo.DeviceLog - Last line of device log. R
```

```
 11. DeviceInfo.MemoryStatus
```
- 11.1 **DeviceInfo.MemoryStatus.Total** Total device memory (e.g., 61008) R
- 11.2 **DeviceInfo.MemoryStatus.Free** Free memory (e.g., 24224) R

#### **IP Ping Diagnostics support:**

### 1. **IPPingDiagnostics**

- 1.1 **IPPingDiagnostics.DiagnosticsState** Diagnostics State (e.g. None) R
- 1.2 **IPPingDiagnostics.Host** Host RW
- 1.3 **IPPingDiagnostics.NumberOfRepetitions** Number Of Repetitions RW
- 1.4 **IPPingDiagnostics.Timeout** Timeout RW
- 1.5 **IPPingDiagnostics.DataBlockSize** Data block size RW
- 1.6 **IPPingDiagnostics.SuccessCount** Success count R
- 1.7 **IPPingDiagnostics.FailureCount** Fail count R
- 1.8 **IPPingDiagnostics.AverageResponseTime** Average Response Time R
- 1.9 **IPPingDiagnostics.MinimumResponseTime** Minimum Response Time R
- 1.10 **IPPingDiagnostics.MaximumResponseTime** Maximum Response Time R

### **Mobile Information:**

```
 1.MobileInfo:
   1.1 MobileInfo.RSSI - GSM signal level R
   1.2 MobileInfo.ConnState - Connection state R
   1.3 MobileInfo.NetState - Network link state R
   1.4 MobileInfo.ICCID - SIM ICCID R
   1.5 MobileInfo.IMSI - IMSI R
   1.6 MobileInfo.RSCP - RSCP level R
   1.7 MobileInfo.ECIO - ec/io level R
   1.8 MobileInfo.RSRP - RSRP level R
   1.9 MobileInfo.SINR - SINR level R
   1.10 MobileInfo.RSRQ - RSRQ level R
```
 1.11 **MobileInfo.CellID** - CellID R 1.12 **MobileInfo.Operator** - Name of operator used R 1.13 **MobileInfo.OperatorNum** - Operator number R 1.14 **MobileInfo.ConnType** - Data carrier type R 1.15 **MobileInfo.Modem** 1.15.1 **MobileInfo.Modem.Model** - Modem model R 1.15.2 **MobileInfo.Modem.Manufacturer** - Modem manufacturer R 1.15.3 **MobileInfo.Modem.Serial** - Modem serial number R 1.15.4 **MobileInfo.Modem.Revision** - Modem revision number R 1.15.5 **MobileInfo.Modem.IMEI** - Modem IMEI R 1.15.6 **MobileInfo.Modem.SimState** - SIM car state R 1.15.7 **MobileInfo.Modem.PinState** - PIN state R 1.15.8 **MobileInfo.Modem.Temperature** - Modem temperature in 0.1 degrees Celcius R 1.16 **MobileInfo.SentToday** - Bytes sent today R 1.17 **MobileInfo.ReceivedToday** - Bytes received today R 1.18 **MobileInfo.SentThisMonth** - Bytes sent this month R 1.19 **MobileInfo.ReceivedThisMonth** - Bytes received this month R

**WAN Information:**

1. **WANConnectionDevice**

1.1 **WANConnectionDevice.WANIPConnection**

 1.1.1 **WANConnectionDevice.WANIPConnection.ConnectionStatus** - Connection status (e.g., Connected) R

1.1.2 **WANIPConnection.ExternalIPAddress** - IP address R

1.1.3 **WANIPConnection.MACAddress** - MAC address R

1.2 **WANConnectionDevice.WANPPPConnection** - PPP connection

 1.2.1. **WANConnectionDevice.WANPPPConnection.1.Enable** - Conection state (e.g., 1 or 0) R

1.2.2. **WANConnectionDevice.WANPPPConnection.1.APN** - APN R

 1.2.3. **WANConnectionDevice.WANPPPConnection.1.ExternalIPAddress** - IP address R

**Wi-Fi Information:**

 1. **Radio** 1.2 **Radio.Enable** - Enabled (e.g., 0 or 1) RW 1.3 **Radio.Status** - Wifi status (e.g., Up) R 1.4 **Radio.Name** - Device name R 1.5 **Radio.SupportedFrequencyBands** - Supported frequency bandss (e.g., 2.4GHz) R 1.6 **Radio.OperatingFrequencyBand** - Operating frequency bandss (e.g., 2.4GHz) R 1.7 **Radio.ChannelsInUse** - Channels R 1.8 **Radio.Channel** - Channel in use RW 1.9 **Radio.AutoChannelSupported** - Auto channel support (e.g., 1) R 1.10 **Radio.AutoChannelEnable** - Auto channel state (e.g., 1) RW 1.11 **Radio.OperatingStandards** - Operating standards (e.g., 11ng) RW

```
 2. SSID
    2.1 SSID.Enable - Wifi interface state (e.g., 1) RW
    2.2 SSID.Status - Wifi interface status (e.g., 1) R
    2.3 SSID.Name - Interface name (e.g., wlan0 ) R
    2.4 SSID.SSID - SSID RW
  3. Security
    3.5 Security.ModesSupported - (None,WEP-64,WEP-128,WPA-Personal,WPA2-
Personal,WPA-WPA2-Personal,WPA-Enterprise,WPA2-Enterprise,WPA-WPA2-
Enterprise) R
    3.6 Security.ModeEnabled - Current mode (e.g WPA2-Personal) RW
    3.7 Security.WEPKey - WEP Key RW
    3.8 Security.PreSharedKey - Pre shared key RW
    3.9 Security.KeyPassphrase - Key passphrase RW
Hotspot Information:
  1. General
    1.1 General.Enable - State (e.g. 1) RW
    1.2 General.IP - IP address (e.g. 192.168.2.254) RW
    1.3 General.Mode - Authentication mode
          (extrad - External radius, intrad - Internal radius, norad - Without
radius, add - Advertisement, mac - MAC auth, sms - SMS OTP) (e.g., norad) RW
    1.4 General.ExternalLandingPage - Enable external landing page (e.g., 1)
RW
    1.5 General.LandingPageAddress - External landing page address (e.g.,
www.landingpageaddr.com) RW
    1.6 General.HTTPSRedirect - Enable HTTPS redirect RW
  2. Radius
    2.1 Radius.Server1 - First radius server address RW
    2.2 Radius.Server2 - Second Radius server address RW
    2.3 Radius.AuthenticationPort - Authentication port RW
    2.4 Radius.AccountingPort - Accounting port RW
    2.5 Radius.RadiusSecretKey - Radius secret key RW
    2.6 Radius.UAMPort - UAM port RW
    2.7 Radius.UAMUIPort - UAM UI port RW
    2.8 Radius.UAMSecret - UAM secret RW
    2.9 Radius.NASIdentifier - NAS identifier RW
    2.10 Radius.SwapOctets - Swap octets RW
    3.1 Radius.LocationName - Location name RW
Management Server Information:
  1. ManagementServer.URL - Server url (e.g.,
http://192.168.1.110:8080/openacs/acs) RW
  2. ManagementServer.Username - Username (e.g., easycwmp) RW
  3. ManagementServer.Password - Password (e.g., easycwmp) RW
  4. ManagementServer.PeriodicInformEnable - Enable periodic inform (e.g., 1
or 0) RW
  5. ManagementServer.PeriodicInformInterval - Interval (e.g, 100) RW
  6. ManagementServer.PeriodicInformTime - Inform time (e.g,
```

```
0001-01-01T00:00:00Z) RW
```